**Министерство образования и науки Республики Татарстан Государственное автономное профессиональное образовательное учреждение «Чистопольский сельскохозяйственный техникум имени Г.И. Усманова»**

# **РАБОЧАЯ ПРОГРАММА УЧЕБНОЙ ДИСЦИПЛИНЫ ОП.15 Инженерная компьютерная графика**

## *«Общепрофессиональный цикл»*

по специальности 35.02.08 Электрификация и автоматизация сельского хозяйства профиль: технологический

Чистополь, 2022

## ОДОБРЕНО:

Председатель ПЦК: Л.Н. Хаматгалеева Протокол заседания ПЦК No 1 or « 29 » abycres 2022 r.

#### УТВЕРЖДЕНО:

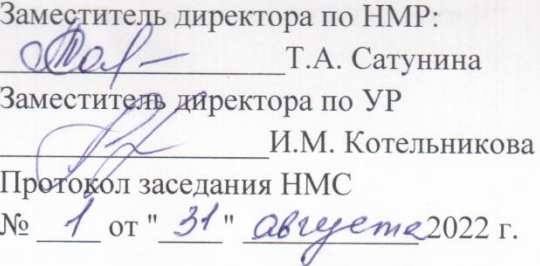

Рабочая программа учебной дисциплины ОП.15 Инженерная компьютерная графика является частью программы подготовки специалистов среднего звена и разработана на основе требований Федерального государственного образовательного стандарта среднего профессионального образования по специальности среднего профессионального образования 35.02.08 Электрификация и автоматизация сельского хозяйства, утвержденного приказом Министерства образования и науки РФ от 7 мая 2014 г. № 457, зарегистрированный в Минюст России 17 июля 2014 № 33141.

**Организация – разработчик**: ГАПОУ «Чистопольский сельскохозяйственный техникум им. Г.И. Усманова»

**Разработчики:** Ахтямов А.Р. - преподаватель Государственного автономного профессионального образовательного учреждения «Чистопольский сельскохозяйственный техникум имени Г.И. Усманова»

**Эксперты**:

(работодатели)

## **СОДЕРЖАНИЕ**

- 1. Паспорт рабочей программы учебной дисциплины
- 2. Структура и содержание учебной дисциплины
- 3. Условия реализации программы учебной дисциплины
- 4. Контроль и оценка результатов освоения учебной дисциплины

## **1. ПАСПОРТ РАБОЧЕЙ ПРОГРАММЫ УЧЕБНОЙ ДИСЦИПЛИНЫ**

#### **ОП.15 Инженерная компьютерная графика**

#### **1.1. Область применения программы**

Рабочая программа учебной дисциплины является частью программы подготовки квалифицированных рабочих, служащих в соответствии с Федерального государственного образовательного стандарта по профессии/специальности 35.02.08 Электрификация и автоматизация сельского хозяйства

## **1.2. Место дисциплины в структуре программы подготовки квалифицированных рабочих служащих:**

дисциплина входит в общепрофессиональный цикл.

#### **1.3. Цели и задачи дисциплины – требования к результатам освоения дисциплины:**

В результате освоения дисциплины обучающийся **должен уметь**:

У1 Выполнять графические изображения технологического оборудования и технологических схем в ручной и машинной графике;

У2 Выполнять комплексные чертежи геометрических тел и проекции точек, лежащих на их поверхности, в ручной и машинной графике;

У3 Выполнять эскизы, технические рисунки и чертежи деталей, их элементов, узлов в ручной и машинной графике;

У4 Оформлять технологическую и конструкторскую документацию в соответствии с действующей нормативно-технической документацией;

У5 Читать чертежей, технологические схемы, спецификации и технологическую документацию по профилю специальности

В результате освоения дисциплины обучающийся **должен знать**:

З1 Законы, методы и приемы проекционного черчения;

З2 Классы точности и их обозначение на чертежах;

З3 Правила оформления и чтения конструкторской и технологической документации;

З4 Правила выполнения чертежей, технических рисунков, эскизов и схем, геометрические построения и правила вычерчивания технических деталей;

З5 Способы графического представления технологического оборудования и выполнения технологических схем в ручной и машинной графике;

З6 Технику и принципы нанесения размеров;

З7 Типы и назначение спецификаций, правила их чтения и составления;

З8 Требования государственных стандартов Единой системы конструкторской документации и Единой системы технологической документации;

Выпускник, освоивший ППССЗ, должен обладать **общими компетенциями,** включающими в себя способность (ОК):

ОК 01. Выбирать способы решения задач профессиональной деятельности, применительно к различным контекстам.

ОК 02. Осуществлять поиск, анализ и интерпретацию информации, необходимой для выполнения задач профессиональной деятельности.

ОК 03. Планировать и реализовывать собственное профессиональное и личностное развитие.

OК 04. Работать в коллективе и команде, эффективно взаимодействовать с коллегами, руководством, клиентами.

ОК 05. Осуществлять устную и письменную коммуникацию на государственном языке с учетом особенностей социального и культурного контекста.

ОК 06. Проявлять гражданско-патриотическую позицию, демонстрировать осознанное поведение на основе традиционных общечеловеческих ценностей, применять стандарты антикоррупционного поведения.

ОК 07. Содействовать сохранению окружающей среды, ресурсосбережению, эффективно действовать в чрезвычайных ситуациях.

ОК 08. Использовать средства физической культуры для сохранения и укрепления здоровья в процессе профессиональной деятельности и поддержания необходимого уровня физической подготовленности.

ОК 09. Использовать информационные технологии в профессиональной деятельности.

ОК 10. Пользоваться профессиональной документацией на государственном и иностранном языках.

ОК 11. Использовать знания по финансовой грамотности, планировать предпринимательскую деятельность в профессиональной сфере. Выпускник, освоивший ППССЗ, должен обладать **профессиональными компетенциями**

ПК 1.1. Выполнять монтаж, сборку, регулирование и обкатку сельскохозяйственной техники в соответствии с эксплуатационными документами, а также оформление документации о приемке новой техники.

ПК 1.5. Выполнять настройку и регулировку машин и оборудования для обслуживания животноводческих ферм, комплексов и птицефабрик.

ПК 2.3. Выполнять работы на машинно-тракторном агрегате в соответствии с требованиями правил техники безопасности и охраны труда.

ПК 3.1. Проводить диагностирование неисправностей сельскохозяйственных машин и механизмов и другого инженерно-технологического оборудования в соответствии с графиком проведения технических обслуживаний и ремонтов.

ПК 3.3. Оформлять заявки на материально-техническое обеспечение технического обслуживания и ремонта сельскохозяйственной техники в соответствии с нормативами.

ПК 3.7. Выполнять регулировку, испытание, обкатку отремонтированной сельскохозяйственной техники в соответствии с регламентами.

ПК 3.8. Выполнять консервацию и постановку на хранение сельскохозяйственной техники в соответствии с регламентами.

ПК 3.9. Оформлять документы о проведении технического обслуживания, ремонта, постановки и снятии с хранения сельскохозяйственной техники.

В ходе оценки результатов освоения учебной дисциплины учитывается движение по достижению личностных результатов обучающимися.

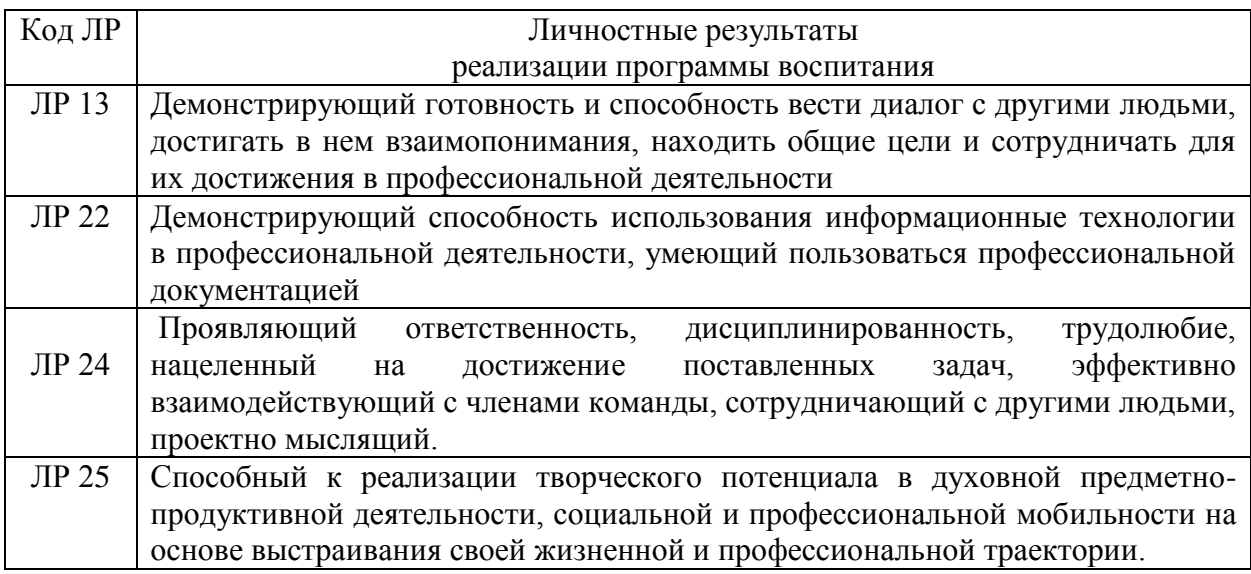

#### **1.4. Количество часов на освоение программы дисциплины:**

максимальной учебной нагрузки обучающегося 108 часов, в том числе: обязательной аудиторной учебной нагрузки обучающегося **7**2 часа; из них в форме практической подготовки - 70 часов; самостоятельной работы обучающегося - 36 часа.

## **2. СТРУКТУРА И СОДЕРЖАНИЕ УЧЕБНОЙ ДИСЦИПЛИНЫ.**

## **2.1. Объем учебной дисциплины и виды учебной работы**

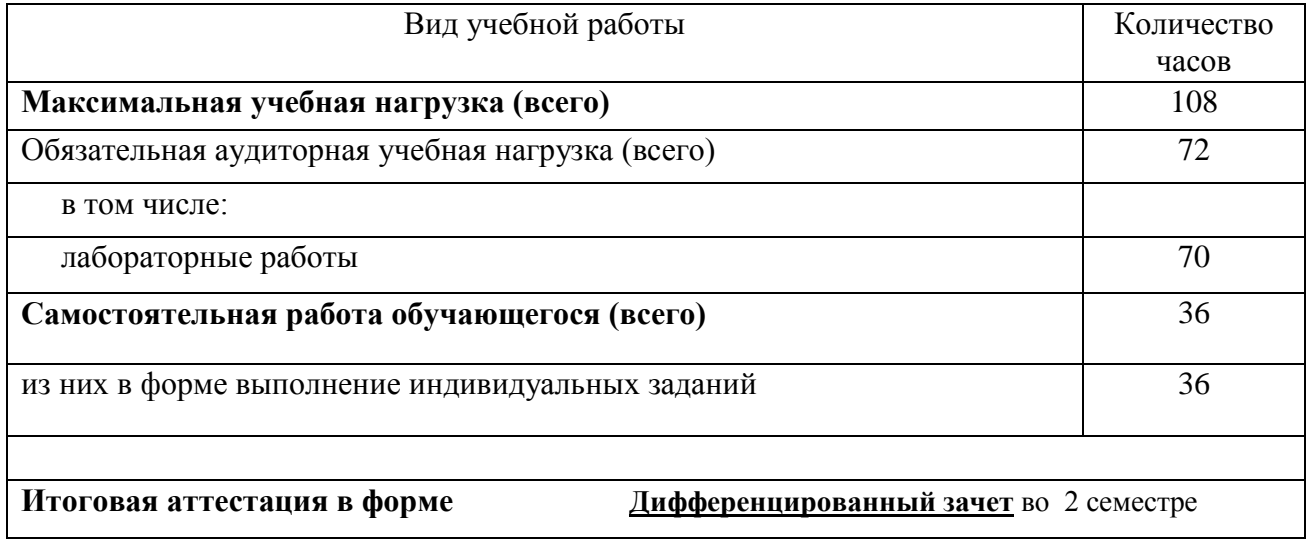

2.2 Тематический план и содержание учебной дисциплины ОП.15в «Компьютерная графика»

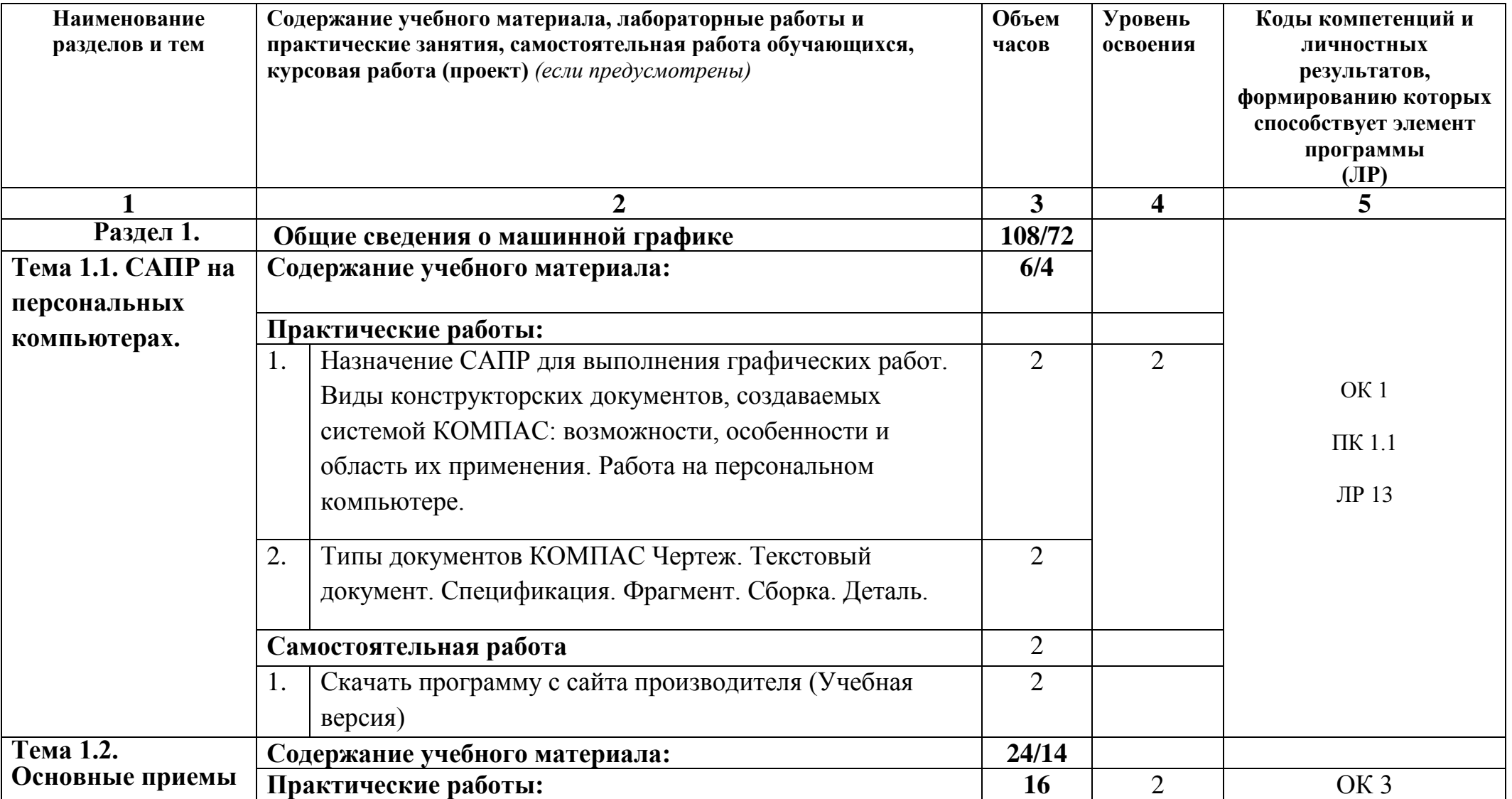

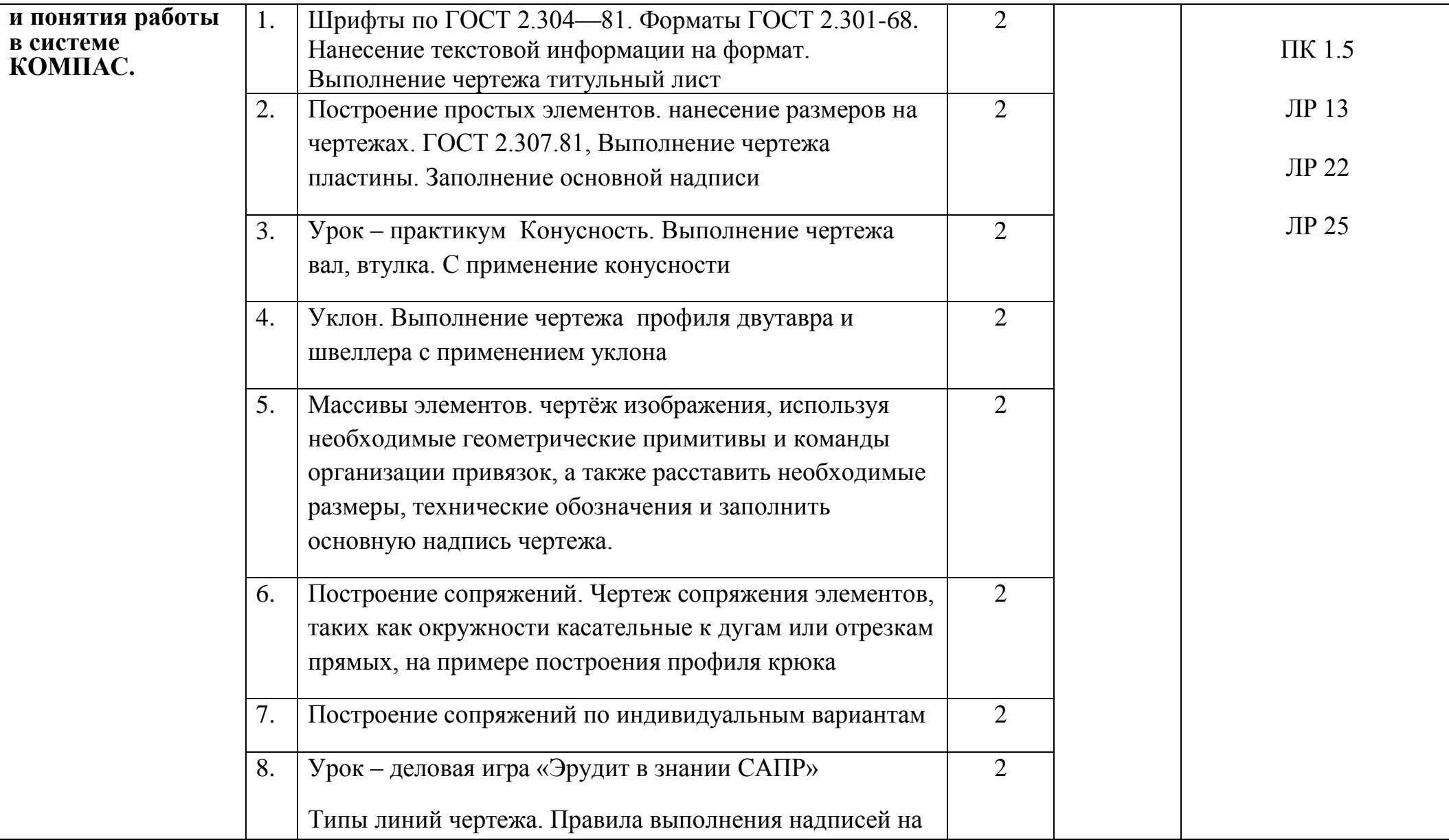

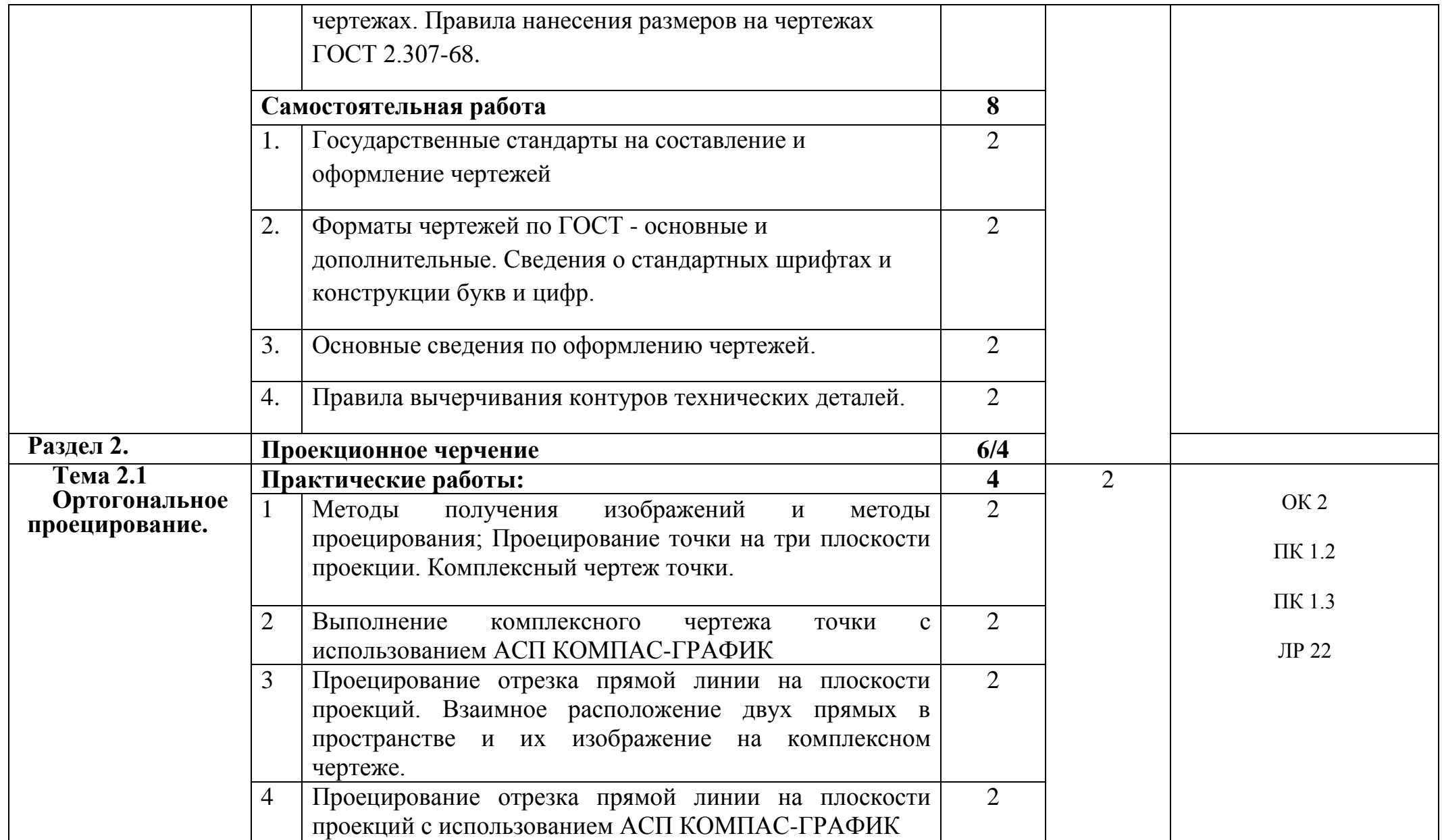

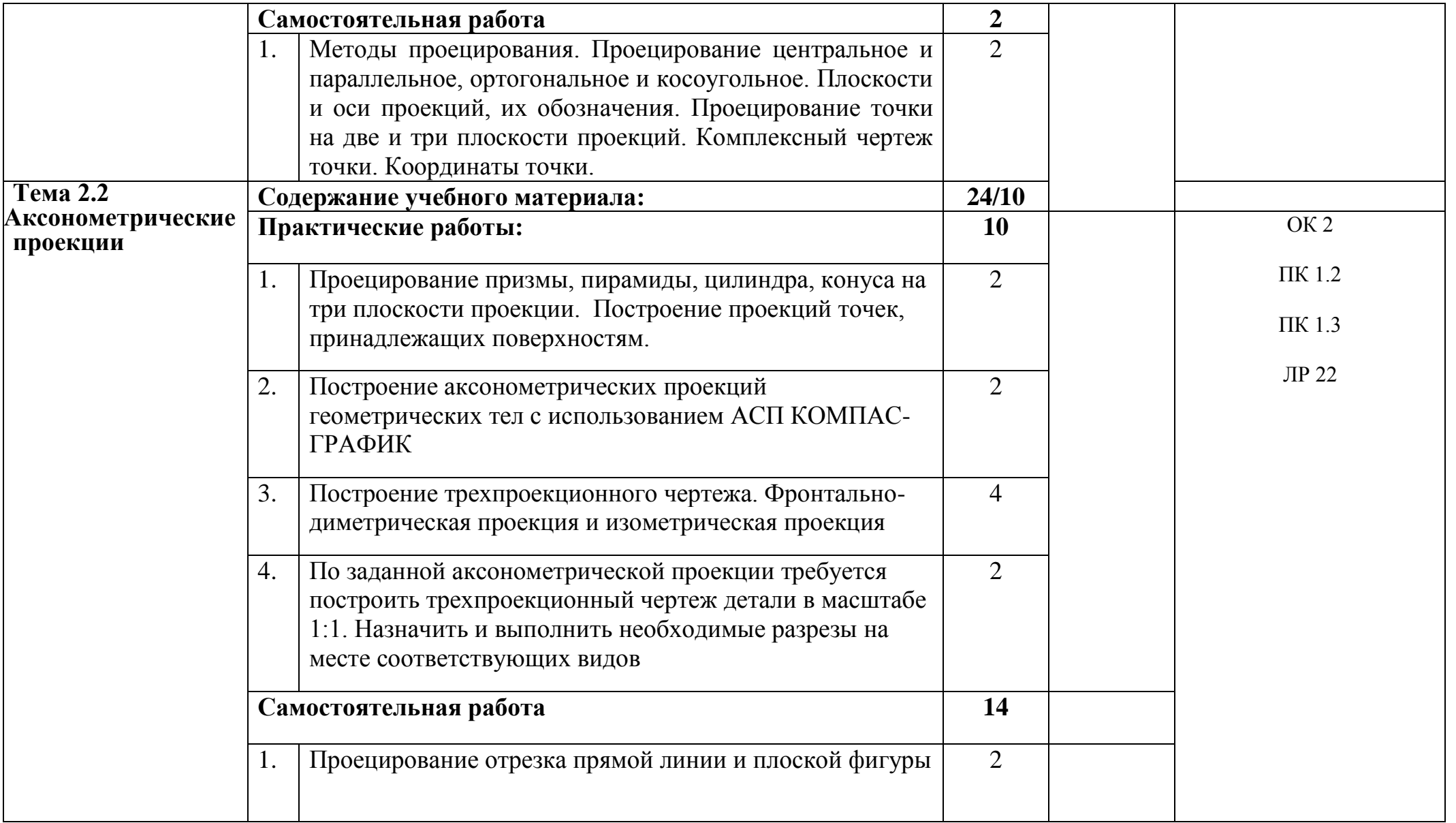

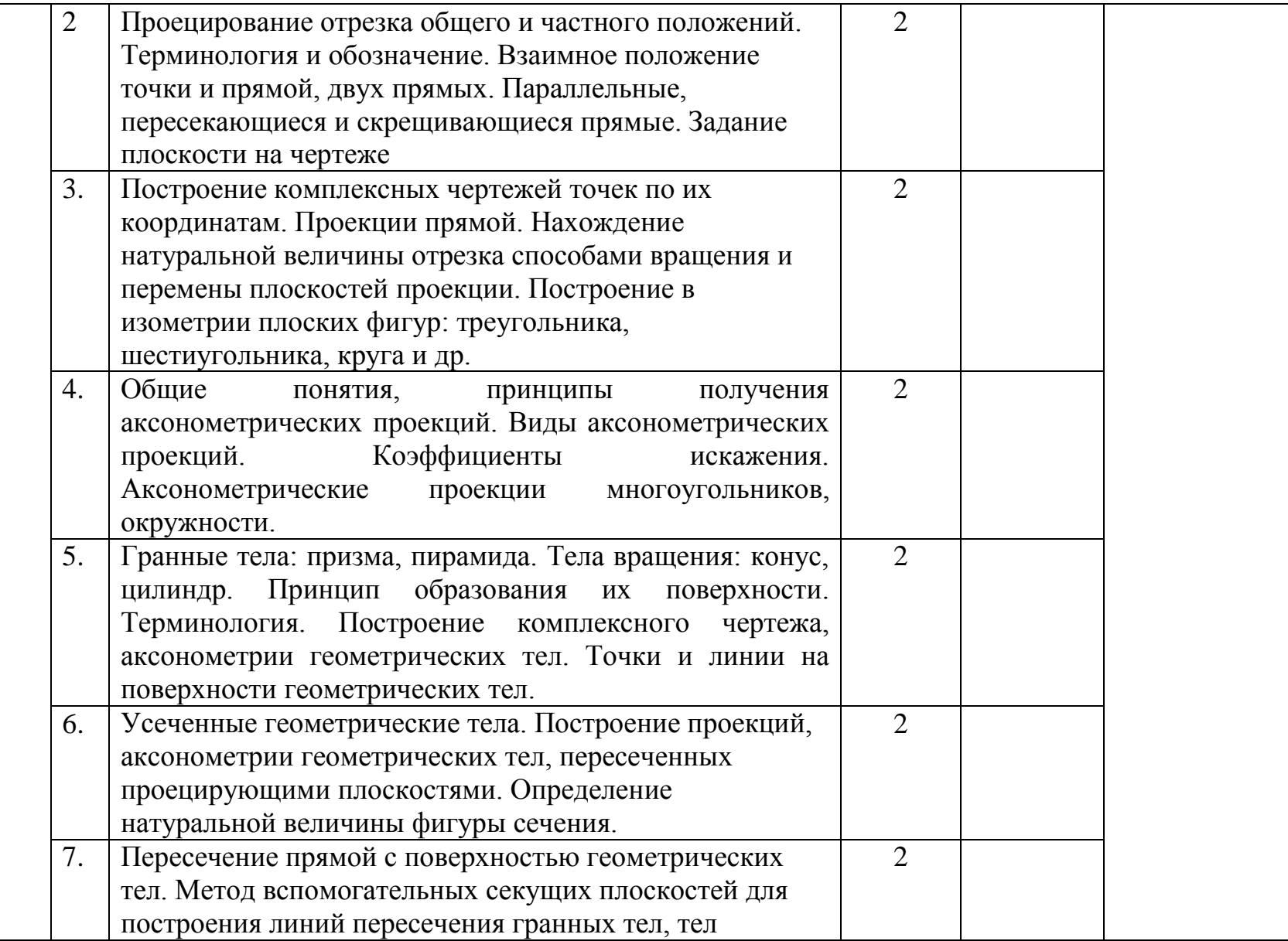

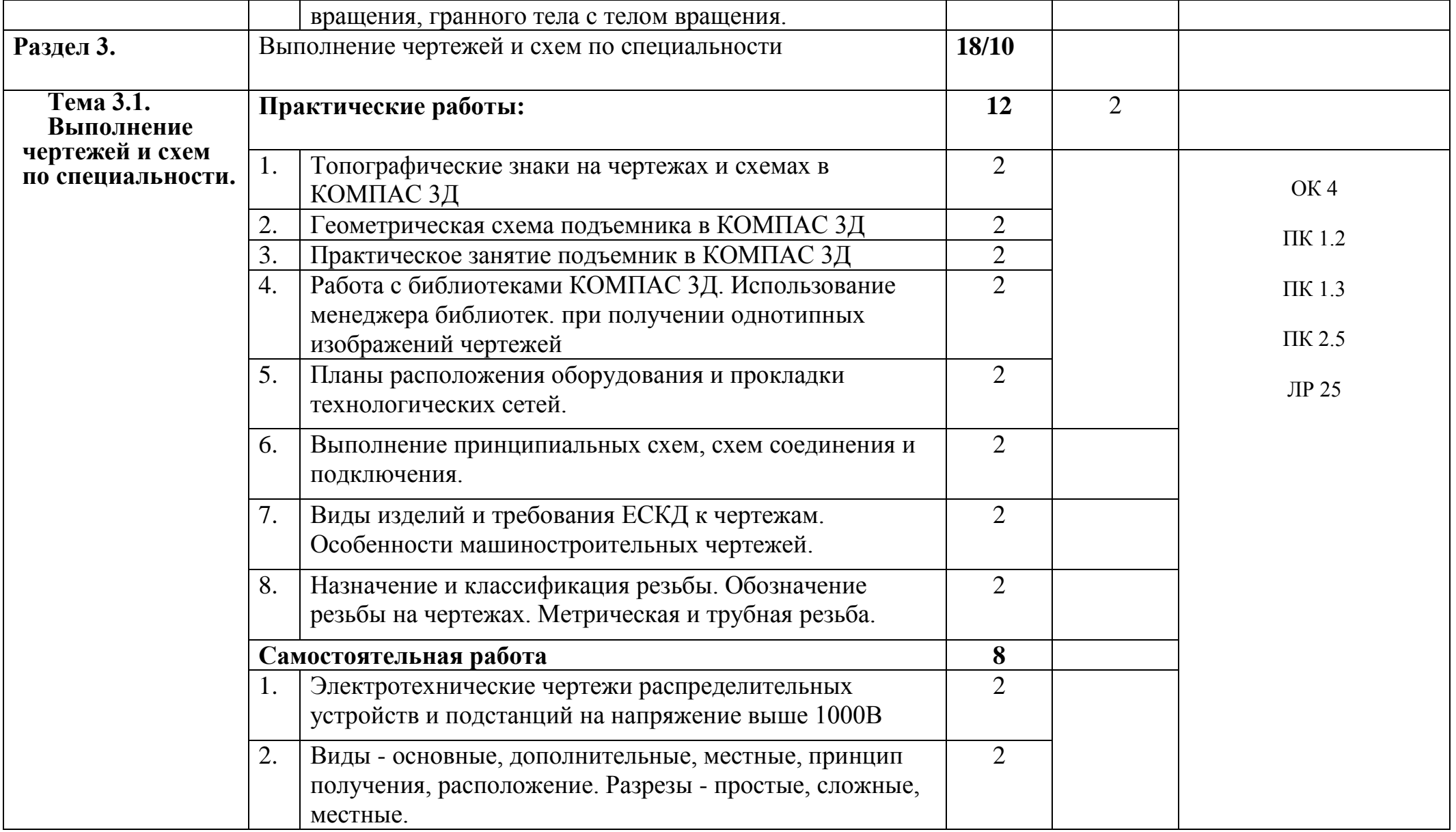

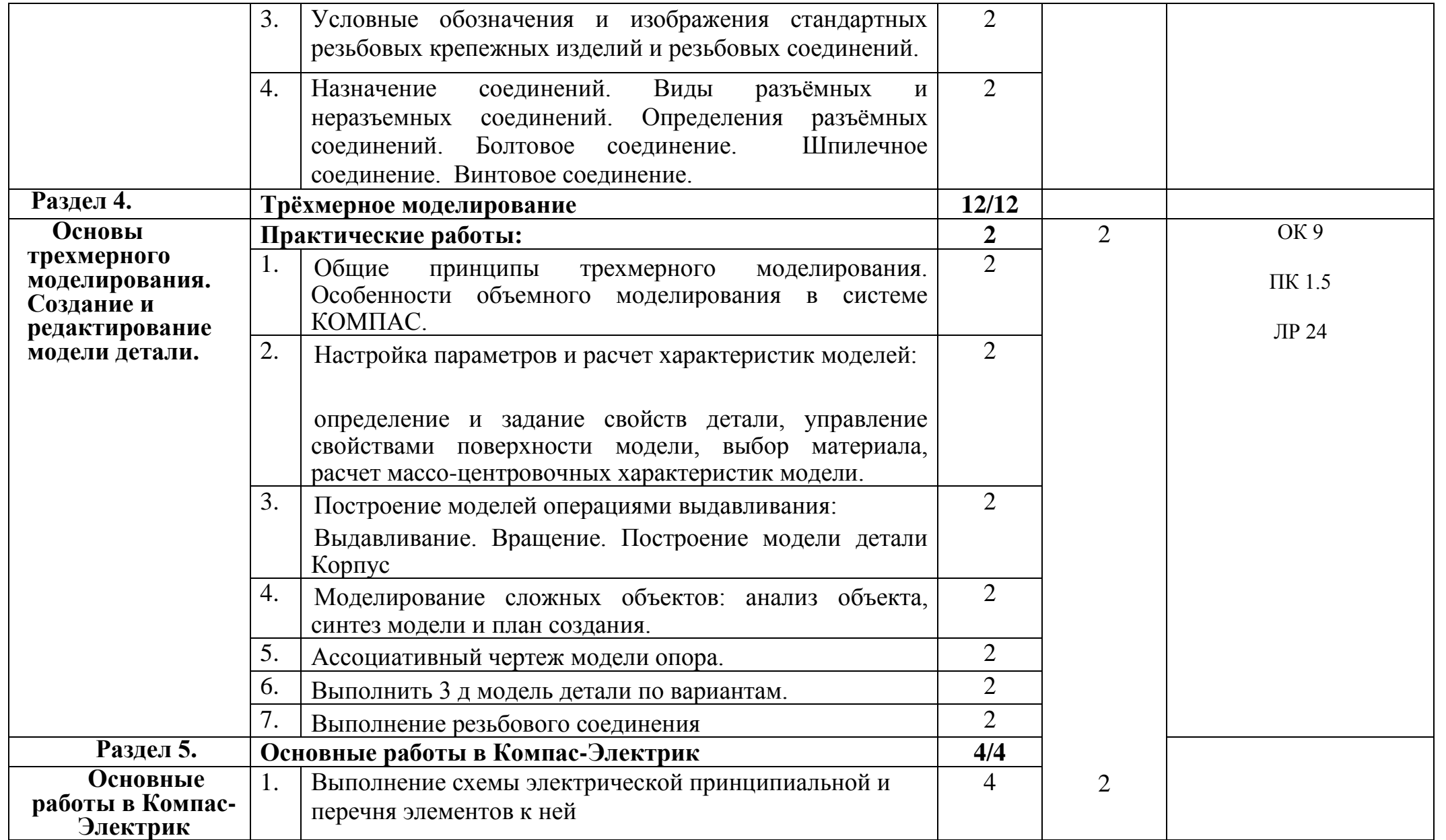

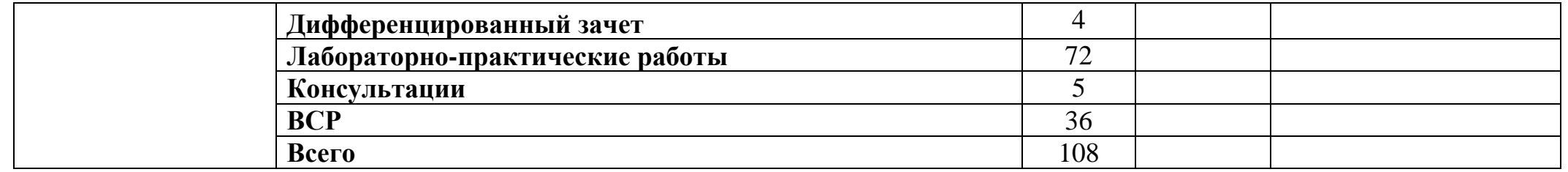

## **3. УСЛОВИЯ РЕАЛИЗАЦИИ ПРОГРАММЫ ДИСЦИПЛИНЫ**

#### **3.1 Требования к минимальному материально-техническому обеспечению** Реализация программы дисциплины требует наличия учебного кабинета № 314

Оборудование учебного кабинета:

- 1. Посадочные места по количеству обучающихся;
- 2. Рабочее место преподавателя;
- 3. Система автоматизированного проектирования (САПР) «Компас 3D»
- 4. Комплект учебно-наглядных пособий;
- 5. Образцы выполненных чертежей;
- 6. Мультимедийные учебные видеоматериалы;
- 7. УМК «Компьютерная графика»

Технические средства обучения:

- Компьютер с лицензионным программным обеспечением и мультимедиапроектор.

Оборудование лаборатории и рабочих мест лаборатории:

- Компьютер
- Программное обеспечение
- Реализация программы учебной дисциплины предусматривает использование цифровых

образовательных ресурсов: Google Classroom, InfoUrok, Учи.ру, Kahoot!

## **3.2 Информационное обеспечение обучения**

(Перечень рекомендуемых учебных изданий, интернет-ресурсов, дополнительной литературы)

Основные источники:

1. Аверин В.Н. Компьютерная и инженерная графика. М.: Издательский центр «Академия», 2013. — 192 с.

Интернет-ресурсы:

- 1. Дистанционный курс компьютерного черчения в среде КОМПАС-3D LT. [http://schools.keldysh.ru/courses/distant-7/Kompas\\_HTML/about.htm.](http://schools.keldysh.ru/courses/distant-7/Kompas_HTML/about.htm)
- 2. Кидрук Максим «Компас 3D» [http://www.e](http://www.e-reading.org.ua/bookreader.php/127274/Kidruk_-_KOMPAS-3D_V10_na_100__.html)[reading.org.ua/bookreader.php/127274/Kidruk\\_-\\_KOMPAS-3D\\_V10\\_na\\_100\\_\\_.html.](http://www.e-reading.org.ua/bookreader.php/127274/Kidruk_-_KOMPAS-3D_V10_na_100__.html)
- 3. Официальный сайт компании АСКОН. Форма доступа: [http://www.edu.ascon.ru/download.php.](http://www.edu.ascon.ru/download.php)
- 4. Пособие по выполнению лабораторных и практических работ в системе КОМПАС – 3D. [http://www.oplk.narod.ru/Kompas/Books/Lab.htm.](http://www.oplk.narod.ru/Kompas/Books/Lab.htm)

#### **3.3. Общие требования к организации образовательного процесса**

 Освоение обучающимися ОП.15в Инженерная компьютерная графика проходит в условиях созданной образовательной среды как в учебном заведении, соответствующие профилю специальности в рамках ОП.15в Инженерная компьютерная графика.

#### **3.4. Кадровое обеспечение образовательного процесса**

Обучение ведется преподавателями высшей категории с высшим профессиональным образованием, соответствующим профилю и специальности 35.02.08 Электрификация и автоматизация сельского хозяйств**а** .Опыт деятельности в соответствующей профессиональной сфере**.** 

## **4. КОНТРОЛЬ И ОЦЕНКА РЕЗУЛЬТАТОВ ОСВОЕНИЯ ДИСЦИПЛИНЫ**

Контроль и оценка результатов освоения учебной дисциплины осуществляется преподавателем в процессе проведения практических занятий и лабораторных работ, тестирования, а также выполнения обучающимися индивидуальных заданий, проектов, исследований.

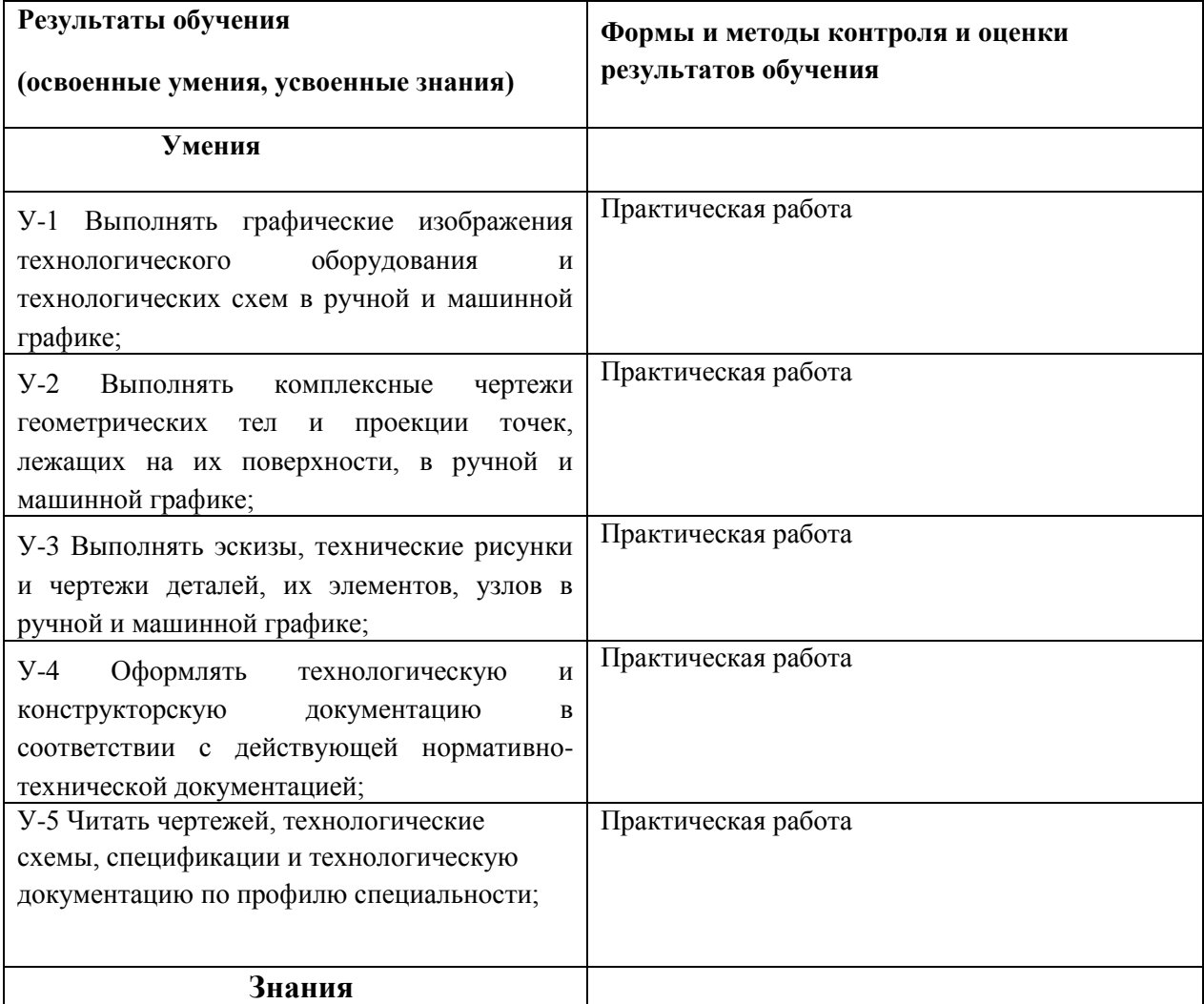

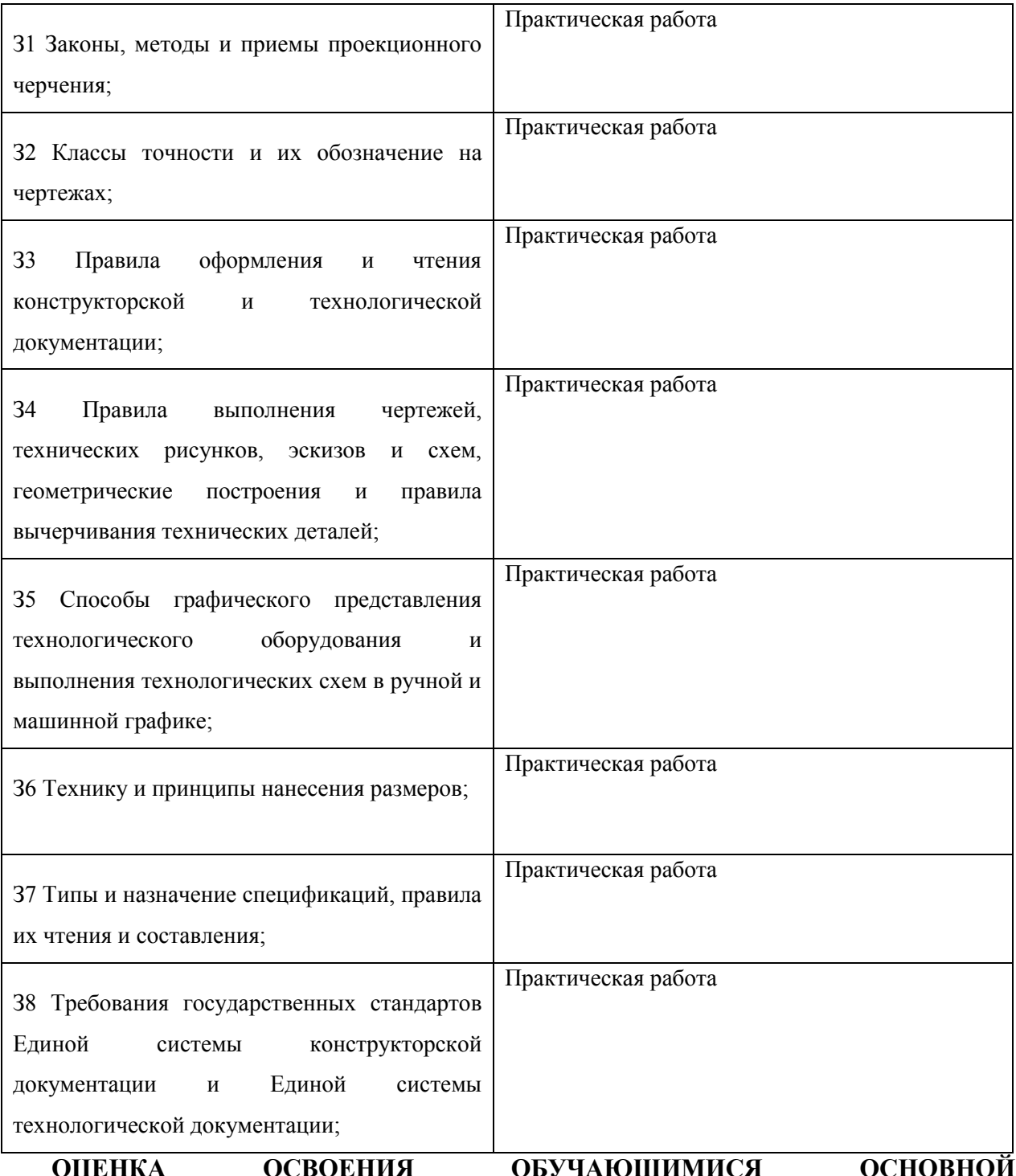

## **ОЦЕНКА ОСВОЕНИЯ ОБУЧАЮЩИМИСЯ ОСНОВНОЙ ОБРАЗОВАТЕЛЬНОЙ ПРОГРАММЫ В ЧАСТИ ДОСТИЖЕНИЯ ЛИЧНОСТНЫХ РЕЗУЛЬТАТОВ**

Оценка достижения обучающимися личностных результатов проводится в рамках контрольных и оценочных процедур, предусмотренных настоящей программой.

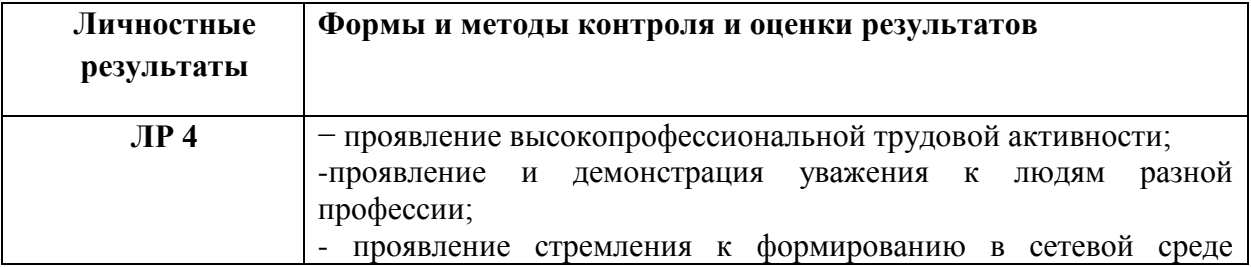

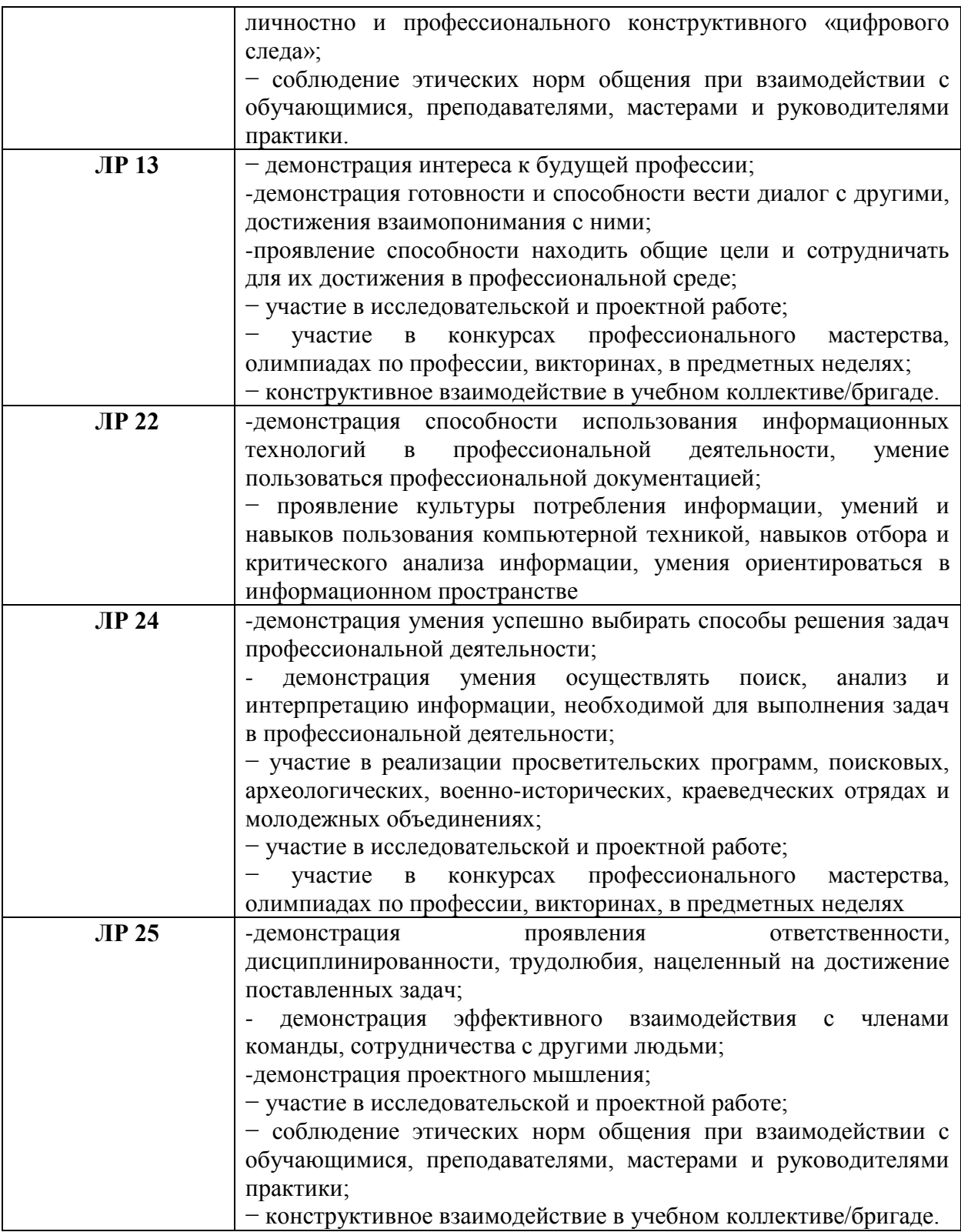